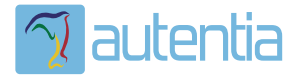

# ¿**Qué ofrece** Autentia Real Business Solutions S.L?

Somos su empresa de **Soporte a Desarrollo Informático**. Ese apoyo que siempre quiso tener...

**1. Desarrollo de componentes y proyectos a medida**

**2. Auditoría de código y recomendaciones de mejora**

**3. Arranque de proyectos basados en nuevas tecnologías**

- **1. Definición de frameworks corporativos.**
- **2. Transferencia de conocimiento de nuevas arquitecturas.**
- **3. Soporte al arranque de proyectos.**
- **4. Auditoría preventiva periódica de calidad.**
- **5. Revisión previa a la certificación de proyectos.**
- **6. Extensión de capacidad de equipos de calidad.**
- **7. Identificación de problemas en producción.**

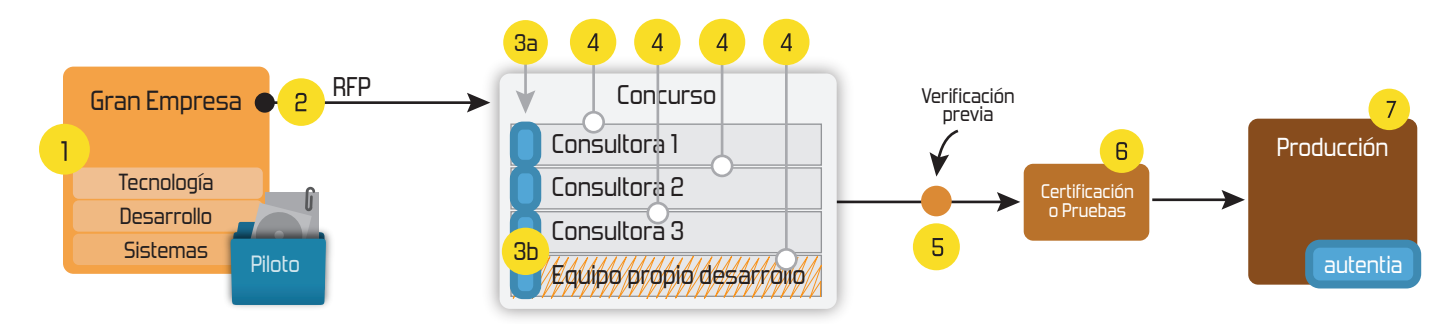

# **4. Cursos de formación** (impartidos por desarrolladores en activo)

**Gestor portales (Liferay) Gestor de contenidos (Alfresco) Aplicaciones híbridas Tareas programadas (Quartz) Gestor documental (Alfresco) Inversión de control (Spring) BPM (jBPM o Bonita) Generación de informes (JasperReport) ESB (Open ESB) Control de autenticación y acceso (Spring Security) UDDI Web Services Rest Services Social SSO SSO (Cas) Spring MVC, JSF-PrimeFaces /RichFaces, HTML5, CSS3, JavaScript-jQuery JPA-Hibernate, MyBatis Motor de búsqueda empresarial (Solr) ETL (Talend) Dirección de Proyectos Informáticos. Metodologías ágiles Patrones de diseño TDD**

### **Compartimos nuestro conociemiento en: www.adictosaltrabajo.com**

Para más información visítenos en:<br>www.autentia.com

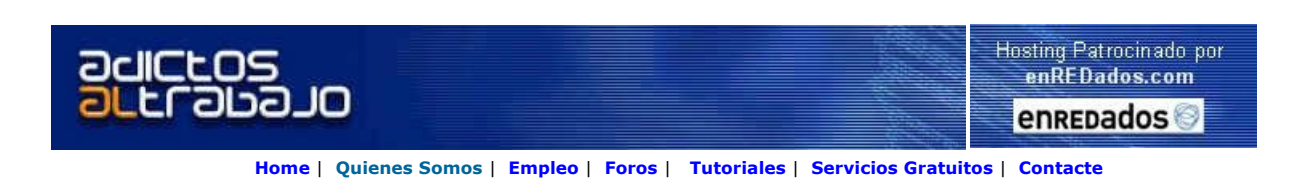

Autor del tutorial: Cristhian Kirs Herrera Basurto

Lugar de residencia: Quito - Ecuador

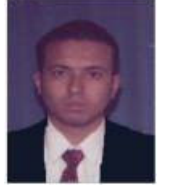

Cuento con experiencia en el área de desarrollo de software y en la docencia académica. Dentro de la construcción de software he manejado las etapas de: análisis, diseño, personalización e implementación de aplicaciones bajo ambientes Cliente / Servidor e Internet. Cristhian.Herrera@gmail.com / cherrera@kruger.com.ec

Descargar este documento en formato PDF crm7.pdf

**<u>JSP and XML Editor</u><br>**Edit JSP, XML, DTD, Schema, XSLT & SOAP, Easy-to-Use, Free Trial D/L.

**Soluciones web**<br>Desarrollo de portales con Typo3,<br>openCMS, Java/JSP, PHP

<mark>Diseño web Empresarial</mark><br>Eficacia, profesionalidad y rapidez<br>Soluciones en la red - 902 12 10<br>44

**Desarrollo Proyectos Web**<br>Expertos en diseño de páginas<br>web y desarrollo de aplicaciones<br>internet

Anuncios Google

# CAPÍTULO 7

#### BIBLIOGRAFÍA

#### 7.1 LIBROS

1. IMHOFF CLAUDIA, LOFTIS LISA, GEIGER JONATHAN

Building the Customer - Centric Enterprise, Data Warehousing Techniques for Supporting Customer Relationship Management

Editorial Wiley. 1<sup>era</sup>. Edición, Estados Unidos, 2001

2. GREENBERG PAUL

CRM at the Speed of Light

Editorial Mc Graw Hill. 1<sup>era</sup>. Edición, Estados Unidos, 2001

3. NEWELL FREDERICK

ClienteLeal.Com: "Cómo manejar las relaciones con los clientes en la nueva era del comercio electrónico"

Editorial Mc Graw Hill. 1era. Edición en español, México, 2001

4. KALAKOTA RAVI, ROBINSON MARCIA

Del e-Commerce al e-Business: "El siguiente paso" Editorial Addison Wesley. 1<sup>era</sup>. Edición en español, México, 2001

5. CURRY JAY, CURRY ADAM

CRM - Customer Relationship Management: "Cómo implementar y beneficiarse de la gestión de las relaciones con los clientes" Editorial Ediciones Gestión 2000, SA. 1<sup>era</sup>. Edición en español, España, 2002

6. PRESSMAN ROGERS

Ingeniería del Software, Un Enfoque Práctico

Editorial Mc Graw Hill. 4<sup>ta</sup>. Edición en español, Madrid España, 1999 7. ADKOLI ARMAND, VELPURI RAMA, Manual de Oracle 8 para Windows NT Editorial Mc Graw Hill. 1<sup>era</sup>. Edición, Madrid España, 1999

8. MICROSOFT CORPORATION Data Warehousing with Microsoft SQL Server 7.0 Editorial Microsoft Press. 2<sup>da</sup>. Edición, Washington Estados Unidos, 2000

9. YOUNG MICHAEL Aprenda XML Ya Editorial Mc Graw Hill. 1<sup>era</sup>. Edición en Español, Madrid España, 2000

10. BOBROWSKI STEVE Oracle 8i para Windows NT, Edición de Aprendizaje Editorial Osborne / Mc Graw Hill. 1<sup>era</sup>. Edición en Español, Madrid España, 2000

11. MICROSOFT CORPORATION Microsoft OLE DB 1.1, Programmer´s Reference and Software Development Kit Editorial Microsoft Press. 1<sup>era</sup>. Edición, Washington Estados Unidos, 1997

12. HARRIS DAVID Creating a Knowledge Centric Information Technology Environment Editorial Harris Training & Consulting Services Inc. 1<sup>era</sup>. Edición, USA, 1996

13. BANICK STEVE, MORRISON MICHAEL Visual InterDev 6.0 – Edición Especial Editorial Prentice Hall Hispanoamericana. 1<sup>era</sup>. Edición en español, México, 1999

14. RIORDAN REBECCA Aprenda Programación en Microsoft SQL Server 2000 Ya Editorial Mc Graw Hill. 1<sup>era</sup>. Edición en Español, Madrid España, 2001

15. KAZMIER LEONARD J. Estadística Aplicada a la Administración y la Economía Editorial Mc Graw Hill – Serie Schaum. 2<sup>da</sup>. Edición, México, 1982

16. AYRES FRANK

Matemáticas Financieras Editorial Mc Graw Hill - Serie Schaum. 2<sup>da</sup>. Edición, Bogotá - Colombia, 1981

17. SPIEGEL MURRAY

#### Estadística

Editorial Mc Graw Hill - Serie Schaum. 2<sup>da</sup>. Edición, México, 1980

18. BOEHM BOB A Spiral Model of Software Development and Enhancement ACM SIGSOFT Software Engineering Notes. 1<sup>era</sup>. Edición, Estados Unidos, 1986 19. APPLEMAN DAN Desarrollo de Componentes COM / ActiveX con Visual Basic 6 Editorial Prentice Hall Hispanoamericana. 2<sup>da</sup>. Edición en español, España, 2000

20. HANKE JOHN E., REITSH ARTHUR Pronósticos en los negocios Editorial Prentice Hall Hispanoamericana. 2<sup>da</sup>. Edición en español, México, 1996

#### 7.2 PAPERS, REVISTAS Y PUBLICACIONES

21. BORRELLA ORTEGA EMILIO CRM - Customer Relationship Management "Un Conductor para la integración de las Nuevas Tecnologías de la Información, la Comunicación y el Conocimiento en las Organizaciones Empresariales" Grupo TURHORECA. Marzo 2002 22. GRAU AMERICA

Herramientas de Gestión del Conocimiento http://www.gestiondelconocimiento.com. Año 2001

23. MICROSOFT CORPORATION

Potenciando las Relaciones con los clientes

http://www.microsoft.com/argentina/soluciones/download/r-microsoftCRM.pdf Año 2000

24. MACOSA S.A. COBIS News: CRM en Instituciones Financieras http://www.macosa.com Septiembre 2000

25. INTEL CORPORATION Conservación de los clientes en un e - business http://www.intel.com/espanol/ebusiness Año 2000

26. PODMOGUILNYE MARCELO, VALVERDE GABRIELA El modelo de negocios CRM (Customer Relationship Management) IAPUCO XXIV CONGRESO: Ponencia Universidad de Buenos Aires - Argentina Mayo 2002

27. CYBER DIALOGUE Building Customer Relationships Throught Analytical CRM http://www.cyberdialogue.com Año 2001

28. ROBOTIKER Modelos de Comercio Electrónico http://www.robotiker.com Año 2000

29. AGUILAR VICTOR Introducción al Datawarehouse Escuela Politécnica Nacional Año 2000

30. AGUILAR VICTOR Arquitectura del Datawarehouse Escuela Politécnica Nacional Año 2000

31. AGUILAR VICTOR Diseño del Datawarehouse Escuela Politécnica Nacional Año 2000

32. RADCLIFFE JHON Eight Building Blocks of CRM Gartner Group http://www.gartner.com Año 2001

33. DUARTE EDUARDO Customer Relationship Management Gartner Group http://www.gartner.com Año 2001

34. PC MAGAZINE Negocios B2B Julio 2000

35. PC MAGAZINE e - Business y su esencia Agosto 2000

36. PC MAGAZINE Negocios On – Line: Pasos y Claves para triunfar Octubre 2000

37. PC MAGAZINE Soluciones CRM

Julio 2001

38. PC MAGAZINE Reportaje especial sobre e - business: Qué salió bien, qué salió mal Septiembre 2001

39. JACKSON CHARLES Process to Product: Creating Tools for Kwnoledge Management Conferencia Internacional de Kwnoledge Management Lisboa, Portugal, 2000

#### 7.3 SOFTWARE E INTERNET

40. SAP Business One – Demo CD SAP Corporation http://www.sap.com

41. MSDN Library, Visual Studio 6.0 MICROSOFT DEVELOPERS NETWORK

42. MSDN Tech Net MICROSOFT Corporation http://www.microsoft.com

43. Microsoft SQL Server 2000 LIBROS EN PANTALLA MICROSOFT Corporation

44. RevealNet Knowledge Engine KNOWLEDGE BASE FOR ORACLE ADMINISTRATION Quest Software http://www.quest.com

45. ORACLE CORPORATION Oracle 8 Documentation, Oracle Documentation Library http://www.oracle.com

46. ORACLE CORPORATION Oracle 8i Server Replication ORACLE Press

47. SYBASE INC Adaptive Server Enterprise Technical Library Product Manuals SYBASE Corporation

48. E - CONTACT

Un análisis de las alternativas de implantación de soluciones CRM http://www.econtact.com

49. TOBAR MARURI XAVIER ¿Se aplican al Ecuador los conceptos del CRM? http://www.plusprojects.com

50. PACHANO SEBASTIAN Balanced Scorecard: Dejar de lado el control financiero tradicional http://www.plusprojects.com

51. NAVARRO EDUARDO ¿Por qué fracasa un proyecto de CRM? http://www.baquia.com

52. WOLFF CARMEN GLORIA Modelamiento Multidimensional http://www.inf.udec.cl/revista/edicion3-2/cwolff1.htm

53. TERRA INFORMÁRTICA - TI MAGAZINE CRM y Comercio Electrónico http://www.terra.com

54. E - CONTACT

Desarrollo de una metodología para medir el valor del cliente http://www.imt.com.mx/revista/numero22/numero22.htm

55. FORRESTER RESEARCH Estudios sobre e-business y e-commerce http://www.forrester.com

56. CORPECE

Ley de Comercio Electrónico, Firmas Electrónicas y Mensajes de Datos del Ecuador http://www.corpece.net

57. CRM - FORUM CRM Implementation Strategies http://www.crm-forum.com

58. CRM - FORUM Why you should implement CRM http://www.crm-forum.com

59. AGUILAR EDUARDO

3 fases del CRM

http://www.hipermarketing.com

60. MARCHAND HORACIO

Paretos y Clientes

http://www.hipermarketing.com

61. LA FACU.COM Sistemas de Gestión del Conocimiento http://www.lafacu.com

62. ZORRILLA HERNANDO La Gerencia del Conocimiento, y la Gestión Tecnológica http://www.lafacu.com

63. LA FACU.COM Sistemas Basados en el Conocimiento http://www.lafacu.com

64. FLORES JESÚS La Gestión del Conocimiento en las empresas http://www.gestiondelconocimiento.com

65. RECALDE LUIS Aproximación a una definición de Marketing http://www.monografias.com

66. AYALA LUIS, ARIAS RAMIRO Gerencia de Mercadeo, Apuntes de clase http://www.3w3search.com/Edu/Mer/Es/Gmerc.htm

67. NOVATICA.COM

La orientación a objetos hoy http://www.novatica.com

68. GBM.NET

e – Business, La Puerta Grande para Ingresar a la Nueva Economía Mundial http://www.gbm.net

69. WINRED.COM

El modelo de negocios que funciona en Internet http://www.winred.com

70. COMPUTER WORLD

CRM como base de las relaciones con los clientes: Un modelo para descubrir nuevas normas de conducta http://www.computerworld.com

71. TERRA INFORMÁTICA, TI MAGAZINE CRM y Comercio Electrónico http://www.terra.com

72. OBARROS.CL

La necesidad de una Ingeniería e - Business

http://www.obarris.cl/paper/paper.htm

#### 73. PRICEWATERHOUSE COOPERS

Estudio sobre preferencias de clientes

http://www.pwcglobal.com

74. MICROSOFT CORPORATION

Optimizar los recursos de la empresa con el uso de Internet

http://www.microsoft.com

Anterior **Indice** 

Si desea contratar formación, consultoria o desarrollo de piezas a medida puede contactar con

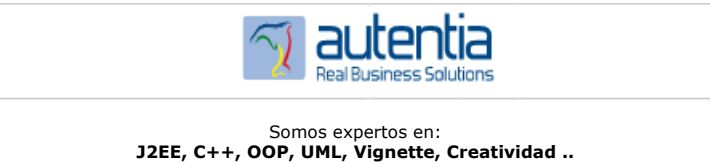

y muchas otras cosas

## Nuevo servicio de notificaciones

 Si deseas que te enviemos un correo electrónico cuando introduzcamos nuevos tutoriales, inserta tu dirección de correo en el siguiente formulario.

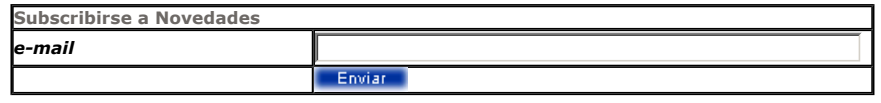

## Otros Tutoriales Recomendados (También ver todos)

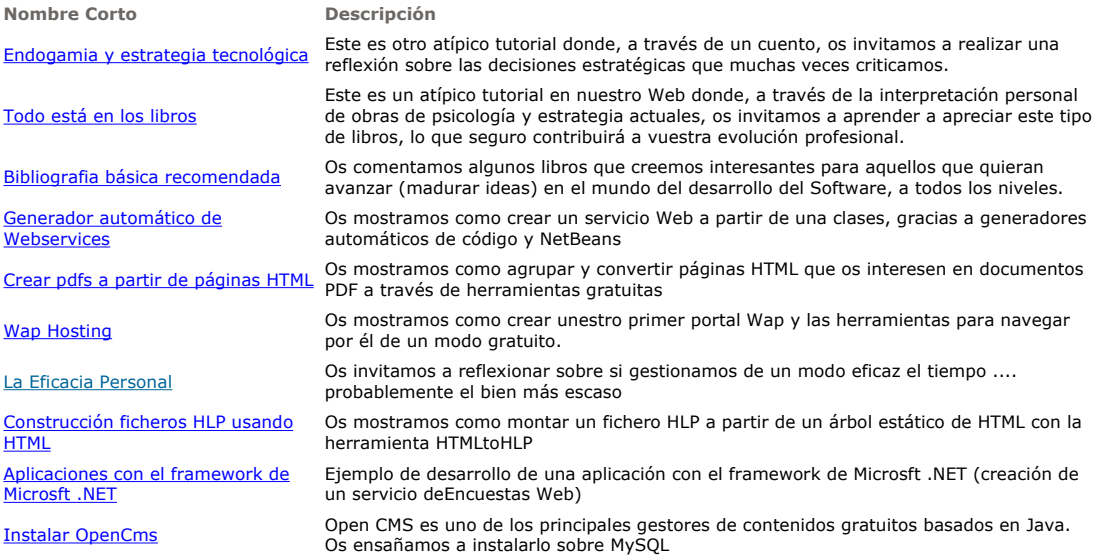

Nota: Los tutoriales mostrados en este Web tienen como objetivo la difusión del conocimiento.

Los contenidos y comentarios de los tutoriales son responsabilidad de sus respectivos autores.

En algún caso se puede hacer referencia a marcas o nombres cuya propiedad y derechos es de sus respectivos dueños. Si algún afectado desea que incorporemos alguna reseña específica, no tiene más que

 $\parallel$ 

solicitarlo.

Si alguien encuentra algún problema con la información publicada en este Web, rogamos que informe al administrador rcanales@adictosaltrabajo.com para su resolución.

Patrocinados por enredados.com .... Hosting en Castellano con soporte Java/J2EE

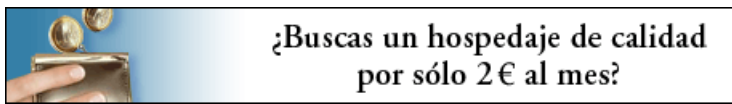

www.AdictosAlTrabajo.com Opimizado 800X600